## SAP ABAP table IMG IV VE SEG T {Vendor Segment, Text}

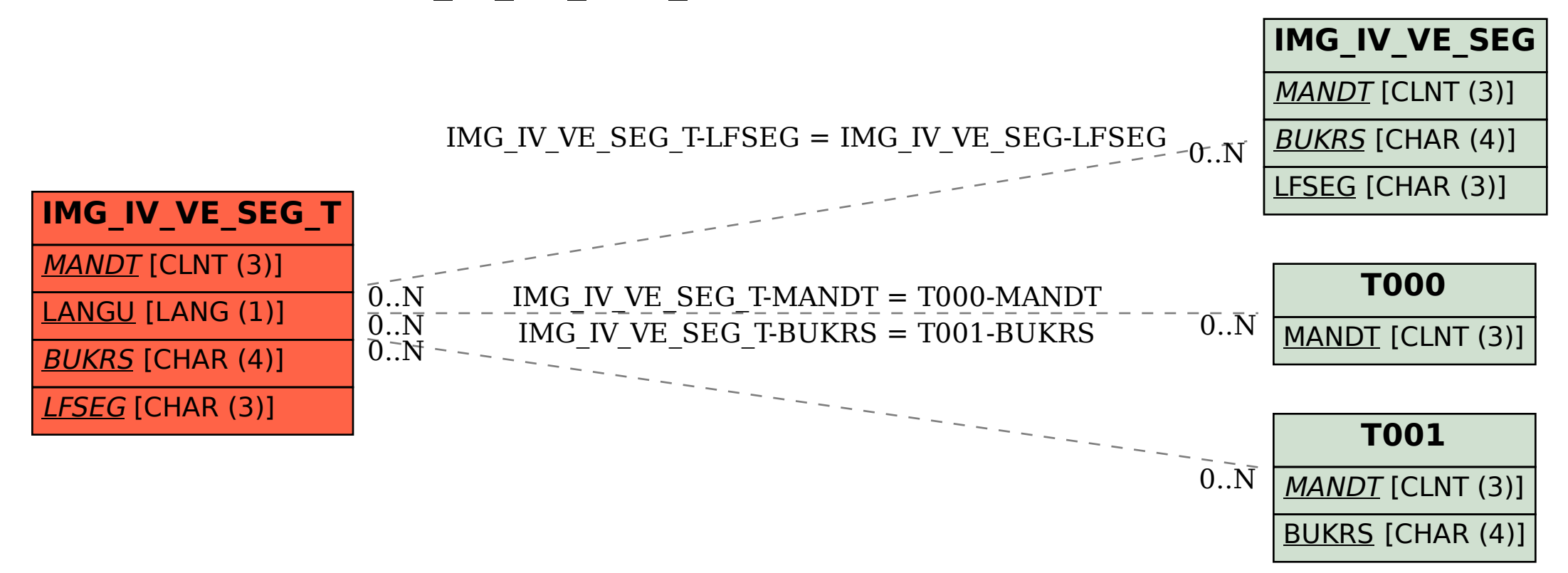